# Wykład 6

# Interpolacja i aproksymacja

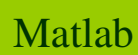

## **1. Interpolacja**

Zagadnienie interpolacji można sformułować następująco: w przedziale <a,b> danych jest n+1 różnych punktów x<sub>1</sub>, x<sub>1</sub>, ..., x<sub>n</sub>, które nazywamy *węzłami interpolacji*, oraz wartości pewnej funkcji y= $f(x)$  w tych punktach  $f(x_0)=y_0$ ,  $f(X_1)=y_1,..., f(X_n)=y_n.$ 

Zadaniem interpolacji jest wyznaczenie przybliżonych wartości funkcji w punktach niebędących <sup>w</sup>ęzłami oraz oszacowanie błędu tych przybliżonych wartości. W tym celu należy znaleźć funkcj<sup>ę</sup> *<sup>F</sup>*(x) zwan<sup>ą</sup> *funkcj<sup>ą</sup> interpolującą*, która w węzłach interpolacji przyjmuje takie same wartości jak funkcja *f*(x).

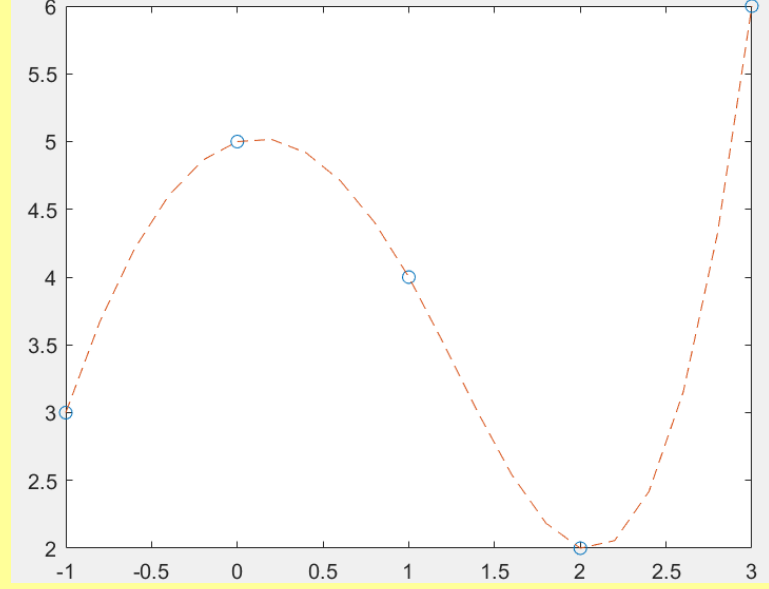

# **Funkcje interpolujące**

**<sup>y</sup>i=interp1(x, y, xi, metoda)** - zwraca wektor y<sup>i</sup>, będący wartościami funkcji jednej zmiennej  $y=f(x)$  w punktach określonych wektorem  $x_1$ ; węzły interpolacji określają wektory x i y, metoda to łańcuch znaków określający metodę interpolującą.

**z**<sub>i</sub>=interp2(x, y, z, x<sub>i</sub>, y<sub>i</sub>, metoda) - zwraca macierz z<sub>1</sub> zawierającą wartości funkcji dwóch zmiennych z=*f*(x,y) w punktach określonych wektorami x<sub>i</sub> i y<sub>i</sub>; węzły interpolacji określają macierze x, y, z.

**<sup>v</sup>i=interp3(x, y, z, v, xi, y<sup>i</sup>, zi, metoda)** - interpolacja funkcj<sup>ą</sup> trzech zmiennych, analogicznie jak w **interp2**.

**<sup>v</sup>i=interpn(x<sup>1</sup>, x2, x3,...v, xi, y<sup>i</sup>, zi, metoda)** - interpolacja funkcj<sup>ą</sup> n zmiennych, analogicznie jak w **interp2**.

# **Metody interpolacji**

'linear' - interpolacja liniowa,

'spline' - interpolacja funkcjami sklejanymi stopnia trzeciego,

'cubic' lub 'pchip' - interpolacja wielomianami stopnia trzeciego,

'nearest' - interpolacja wartością najbliższego sąsiada.

Wszystkie metody interpolacji wymagają, aby ciąg **<sup>x</sup>**był monotoniczny.

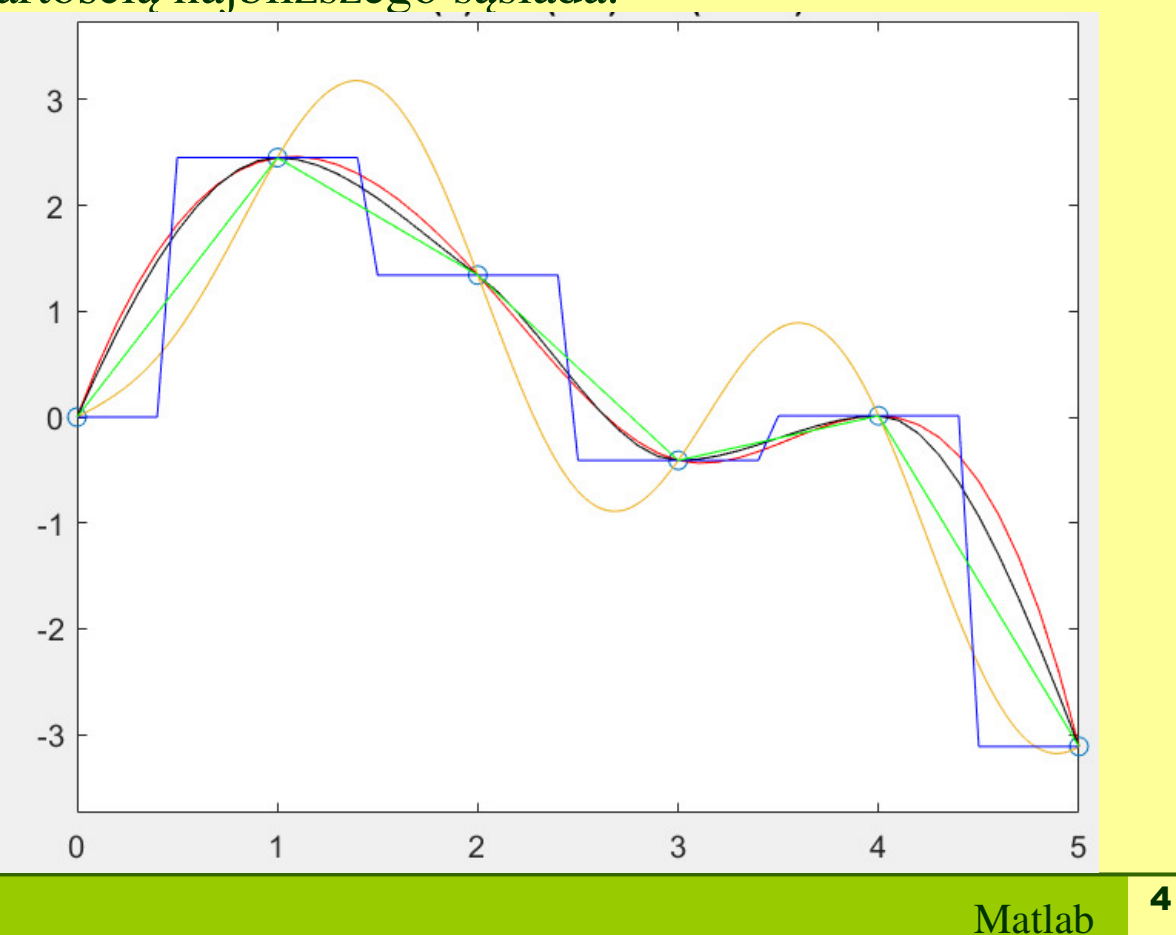

# **2. Interpolacja Lagrange'a**

Interpolacja za pomocą wielomianu polega na znalezieniu takiego wielomianu  $\mathrm{L}_\mathrm{n}(\mathrm{x})$ stopnia co najwyżej n, aby wartości tego wielomianu i funkcji interpolowanej w węzłach były sobie równe, czyli:  $L_n(x) = a_0 + a_1x + a_2x^2 + ... + a_nx^n$ 

Zadanie interpolacji wielomianowej ma jednoznaczne rozwiązanie, czyli istnieje tylko jeden wielomian spełniający warunek. Wartości współczynników wielomianu wyliczane są ze wzoru Lagrange'a. Szukany wielomian ma postać:

$$
L_n(x) = \sum_{j=0}^n y_j \frac{(x - x_o)(x - x_1)...(x - x_{j-1})(x - x_{j+1})...(x - x_n)}{(x_j - x_o)(x_j - x_1)...(x_j - x_{j-1})(x_j - x_{j+1})...(x_j - x_n)}
$$

przyjmując, że:  $\omega_n(x) = (x - x_0)(x - x_1)...(x - x_{j-1})(x - x_{j+1})...(x - x_n)$ wzór Lagrange'a ma wtedy postać:  $L_n(x) = \sum_{j=0}^n y_j \frac{\omega_n(x)}{(x - x_j)\omega_n(x_j)}$ 

gdzie y<sub>j</sub>=y(x<sub>j</sub>), a  $\omega_{n}(x_{j})$  jest wartością pochodnej wielomianu  $\omega(x)$  w punkcie x<sub>j</sub>.

# **Przykład wielomianu Lagrange'a**

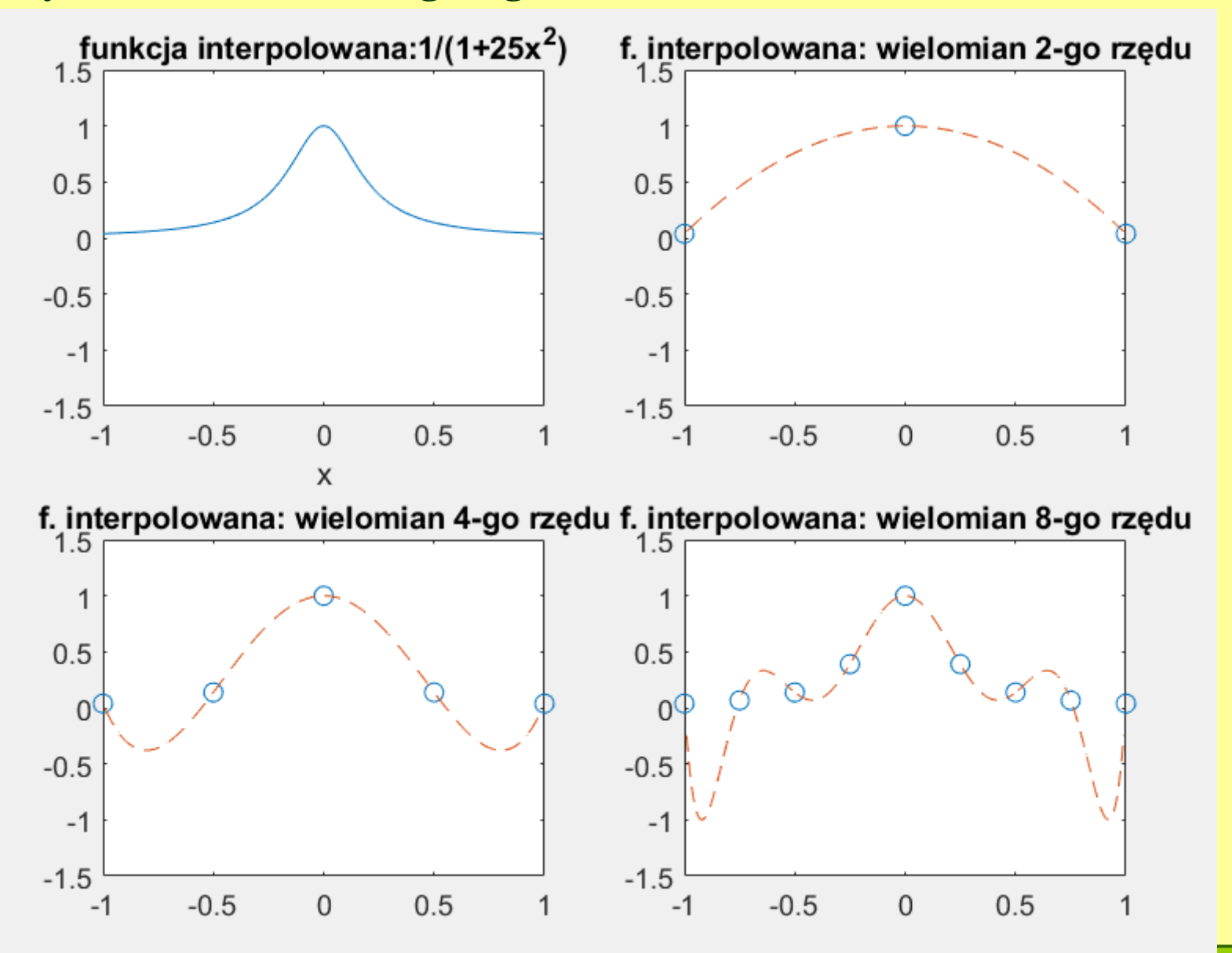

# **3. Aproksymacja**

Załóżmy, że w przedziale <a, b> jest n+1 punktów  $x_0 = a$ ,  $x_1, x_2, ..., x_n = b$  oraz wartości pewnej funkcji *<sup>y</sup>*=*f*(*x*) w tych punktach. Poszukiwana jest funkcja *F*(x) dobrze przybliżająca *f*(x) w przedziale <a,b>, z tym że w odróżnieniu od interpolacji, obydwie funkcje <u>nie muszą</u> mieć takich samych wartości w podanych punktach.

Pojawia się zatem błąd aproksymacji zdefiniowany jako różnica między wartościami funkcji aproksymującej *F* i funkcji aproksymowanej *f* w punktach <sup>x</sup>*i*, *i*=0, 1, ..., *n*. Zadaniem metody numerycznej jest w tym przypadku minimalizacja błędu aproksymacji.

Aproksymacja jest nazywana również dopasowywaniem (fitowaniem) krzywej do danego zbioru danych. Jeżeli punkty (x<sub>i</sub>, y<sub>i</sub>) pochodzą z badań eksperymentalnych nad procesami fizycznymi, to zwykle ich wartości sąobarczone błędami pomiaru.

Jedną z najpopularniejszych metod aproksymacji jest aproksymacja średniokwadratowa, zwana także metodą najmniejszych kwadratów. Polega ona na minimalizacji błędu aproksymacji zdefiniowanego jako suma kwadratów odchyłek we wszystkich punktach obliczeniowych:

$$
\sum_{i=0}^{n} w(x_i) \Big[ F(x_i) - f(x_i) \Big]^2
$$

7

Do poprawy przybliżenia w wybranych węzłach może być wykorzystana funkcja wagowa w(x<sub>i</sub>). Zwykle jest ona tożsamościowo równa jedności, zatem wszystkie odchyłki są jednakowo istotne. Podstawow<sup>ą</sup> funkcj<sup>ą</sup> jak<sup>ą</sup> oferuje Matlab do rozwiązania zadania aproksymacji jest funkcja **polyfit**.

**a = polyfit(x, y, n)** - znajduje współczynniki wielomianu n-tego stopnia, który w sensie najmniejszych kwadratów najlepiej pasuje do serii danych pomiarowych (x, y).

Uwaga: do obliczania wartości wielomianu W(x, a)= $a_1x^n + a_2x^{n-1} + ... + a_nx + a_{n+1}$ o współczynnikach **a** w punkcie x można wykorzysta<sup>ć</sup> funkcj<sup>ę</sup> polyval(a, x), gdzie  $a(1)$  jest współczynnikiem stojącym przy  $x^n$ ,  $a(2)$  jest współczynnikiem stojącym przy  $x^{n-1}$ , ...,  $a(n+1)$  jest wyrazem wolnym.

Do poprawy przybliżenia w wybranych węzłach może być wykorzystana funkcja wagowa  $w(x_i)$ . Zwykle jest ona tożsamościowo równa jedności, zatem wszystkie odchyłki są jednakowo istotne. Podstawow<sup>ą</sup> funkcj<sup>ą</sup> jak<sup>ą</sup> oferuje Matlab do rozwiązania zadania aproksymacji jest funkcja **polyfit**.

**a = polyfit(x, y, n)** - znajduje współczynniki wielomianu n-tego stopnia, który w sensie najmniejszych kwadratów najlepiej pasuje do serii danych pomiarowych (x, y).

Uwaga: do obliczania wartości wielomianu W(x, a)= $a_1x^n + a_2x^{n-1} + ... + a_nx + a_{n+1}$ 

o współczynnikach **a** w punkcie x można wykorzysta<sup>ć</sup> funkcj<sup>ę</sup> polyval(a, x), gdzie  $a(1)$  jest współczynnikiem stojącym przy  $x^n$ ,  $a(2)$  jest współczynnikiem stojącym przy  $x^{n-1}$ , ...,  $a(n+1)$  jest wyrazem wolnym.

## **Przykład:**

```
x=[2 4 7 12 20]; y=[3 5 15 22 42];
figure, plot(x, y,'o');a=polyfit(x,y,1); b=polyfit(x,y,2);
xt=0:25;yt=polyval(a,xt);yt1=polyval(b,xt);
```
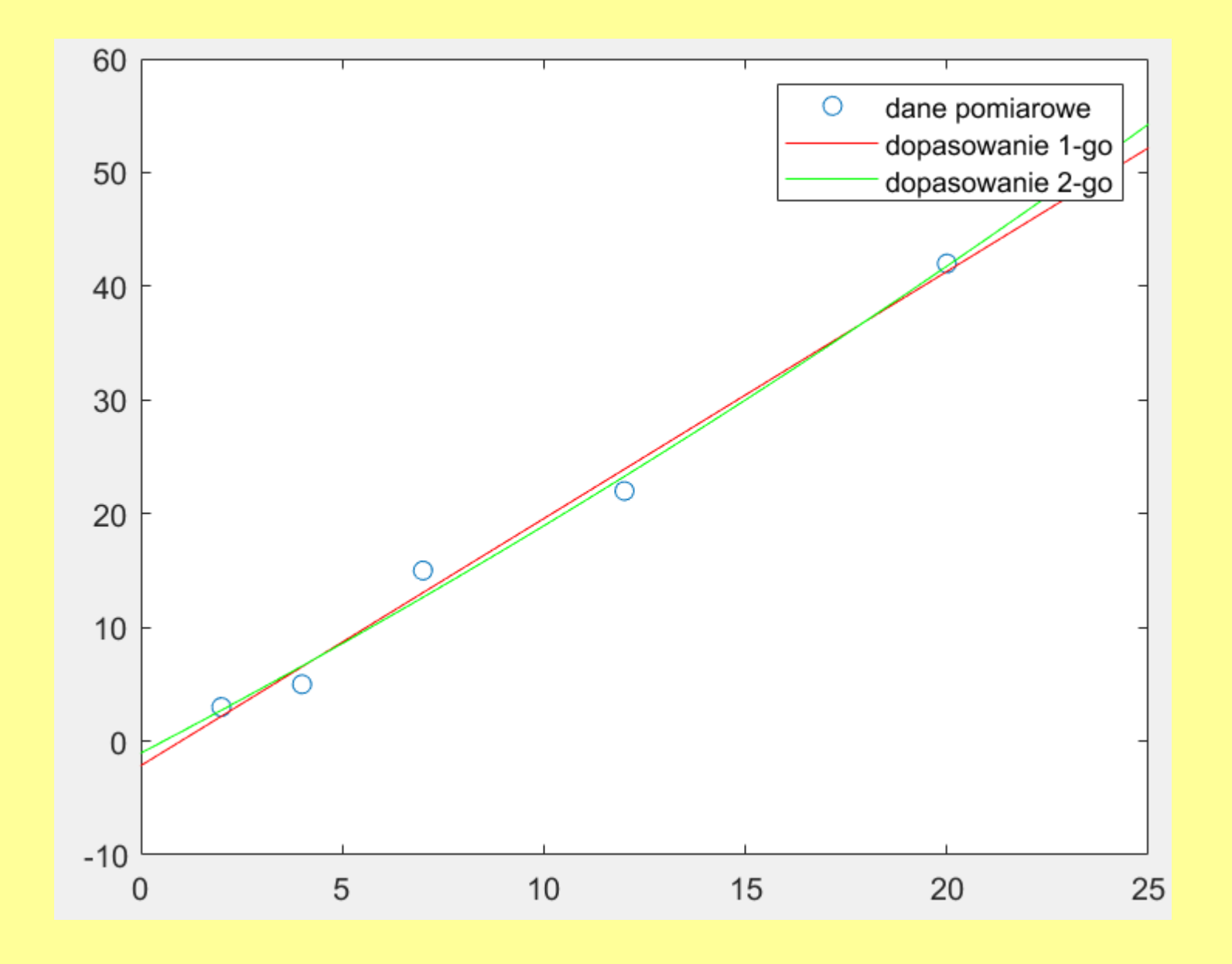

10Matlab

Poza funkcją polyfit Matlab daje użytkownikowi narzędzie **BasicFitting**, uruchamiane w menu *Tools* w oknie graficznym.

Z menu *Tools* wybieramy *Basic Fitting*. Zaznaczamy rodzaje dopasowania, np. q*uadratic, qubic, itp.*, a następnie zaznaczamy opcje: *Show equations, Plot residuals*oraz *Show norm of residuals*.

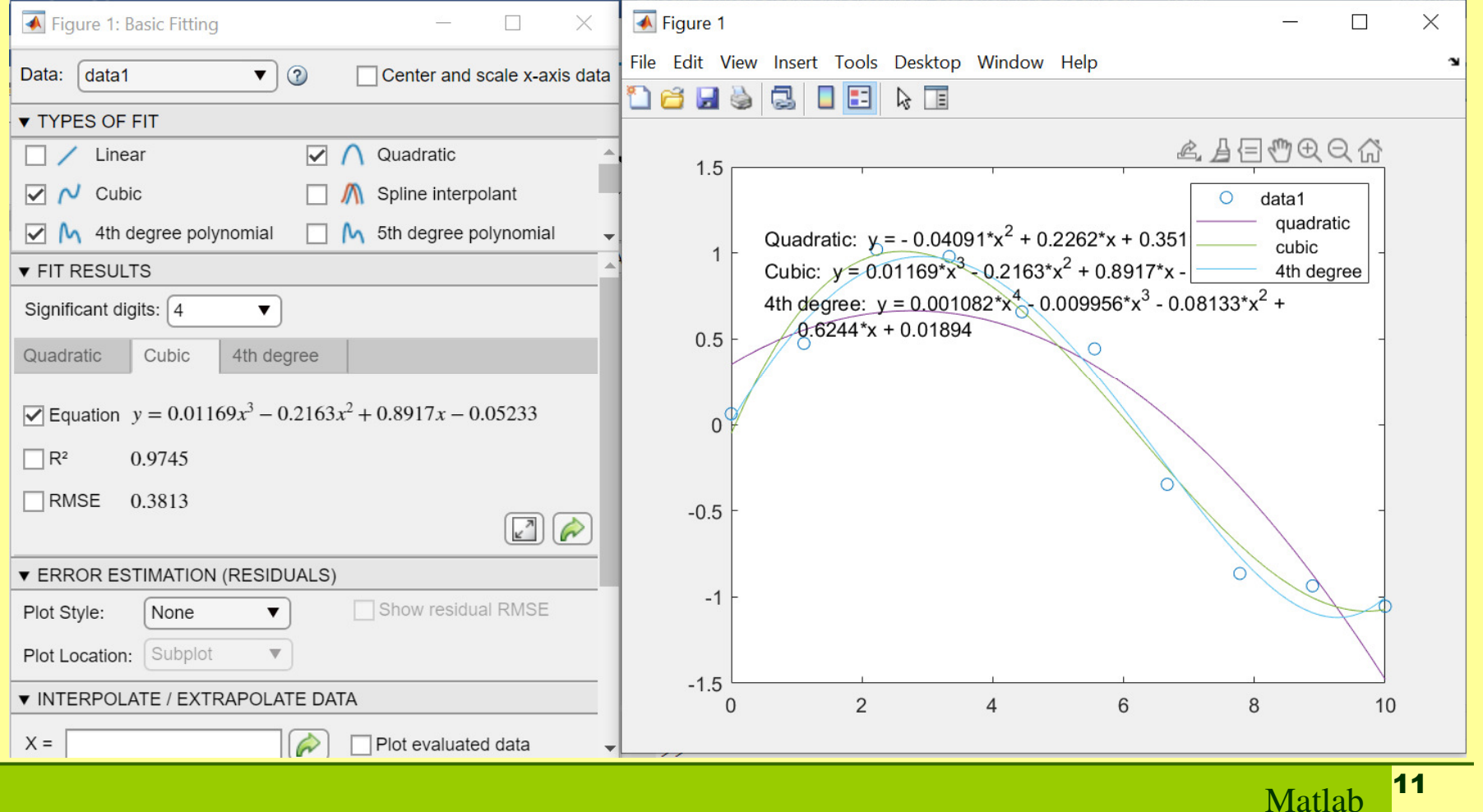

# Kolejny sposób to wpisanie z linii komend polecenia *cftool*.

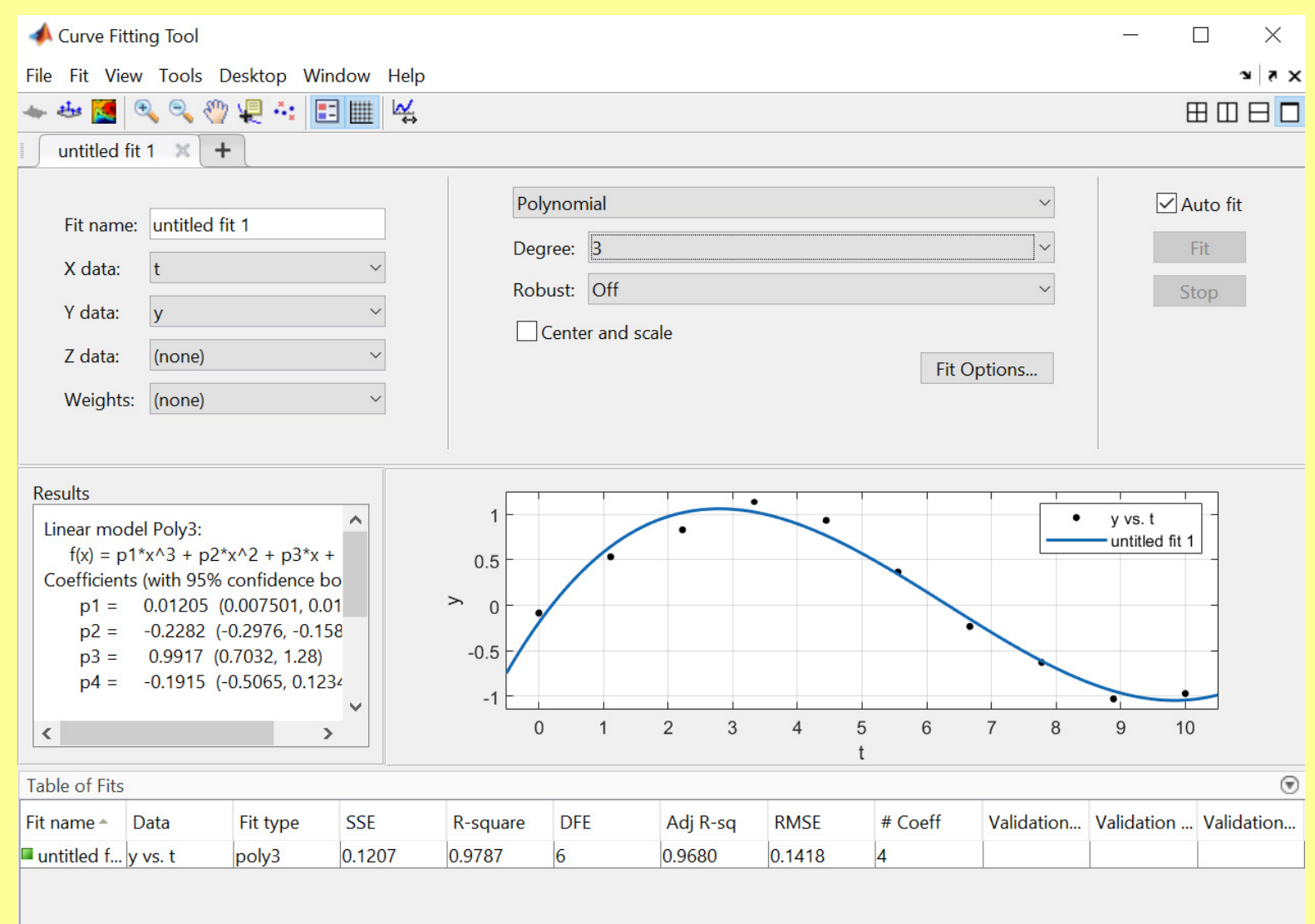

**Fitowanie powierzchni**

Wczytujemy z pliku dane Z=f(X, Y) i próbujemy dopasować powierzchnię.

#### **1. Wykorzystanie narzędzia** *sftool*

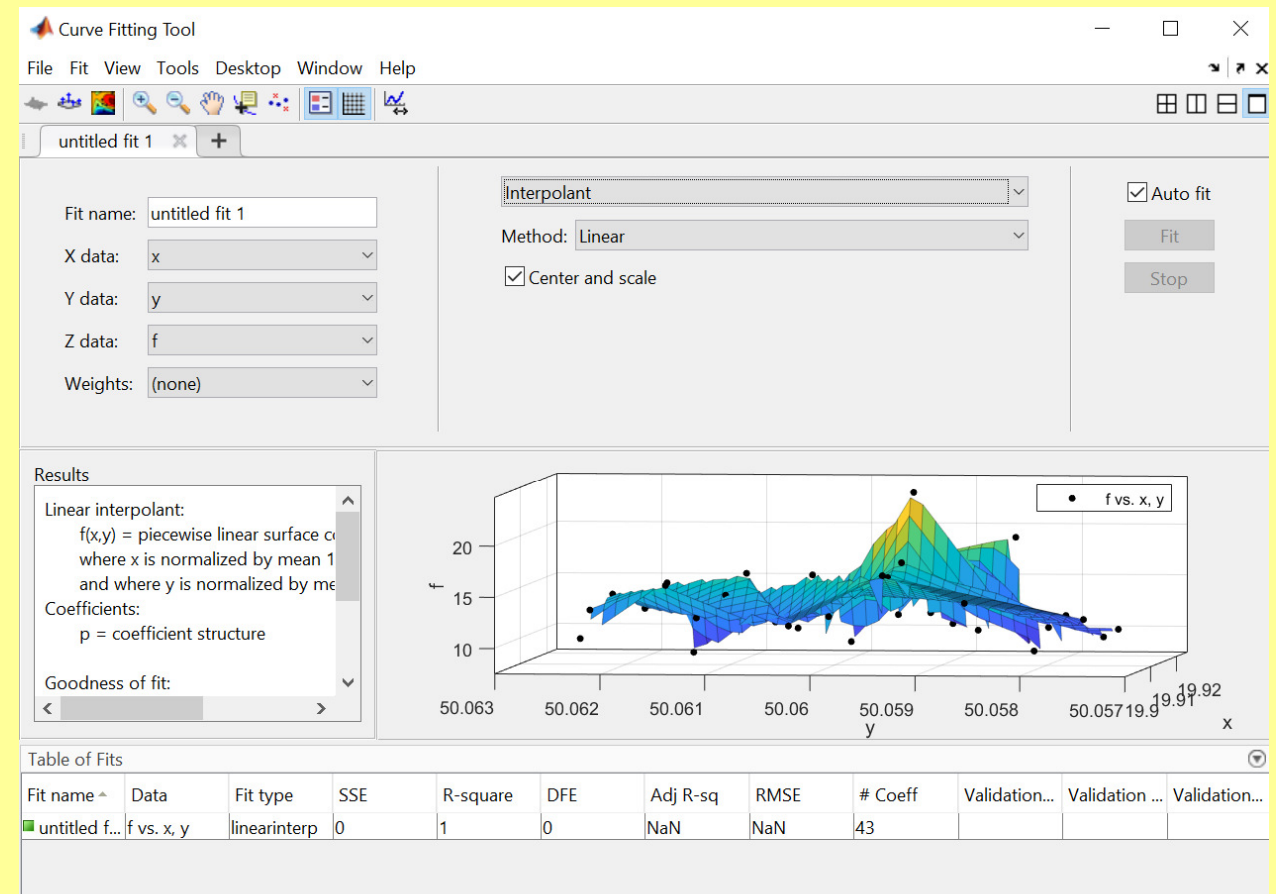

Po ustawieniu wybranych parametrów z menu *File* wybieramy **Generate code –** powstaje funkcja (m-plik) **createSurtaceFit**, którą można uruchamia<sup>ć</sup> z nowym zestawem danych: **createSurtaceFit(x, y, f)**

### **Fitowanie powierzchni**

## **2. Polecenie TriScatteredInterp**

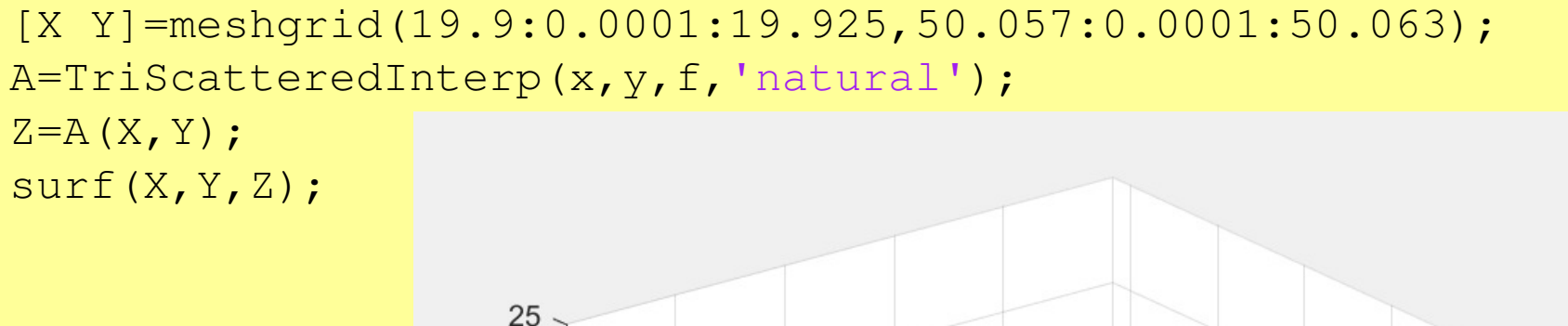

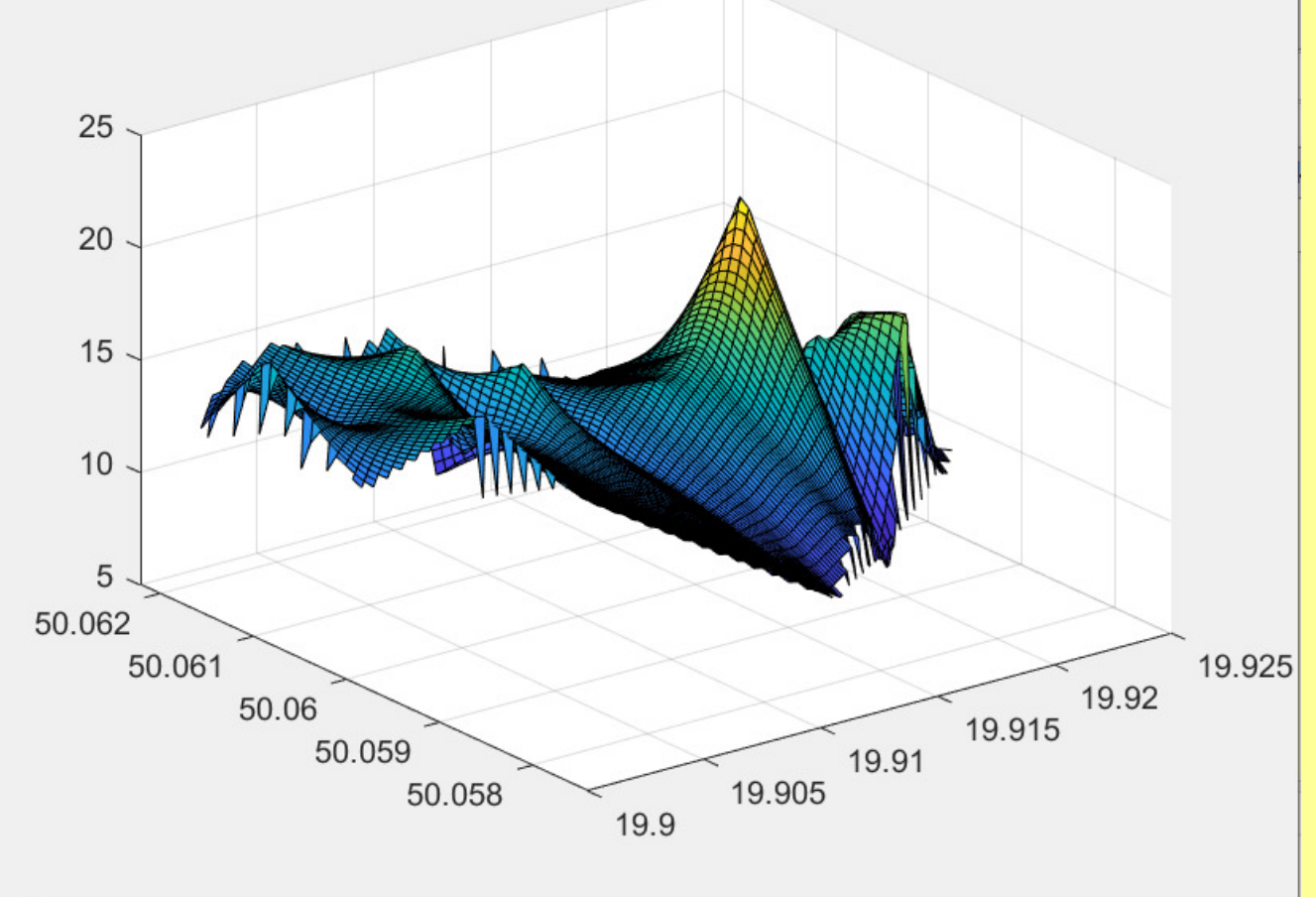

14Matlab

#### **3.Polecenie griddata**

 $[XX \,YY] = meshgrid(19.9:0.00001:19.925,50.057:0.00001:50.063);$ ZZ=griddata(x,y,f,XX,YY,'cubic');% lub linear lub nearest surf(XX,YY,ZZ);

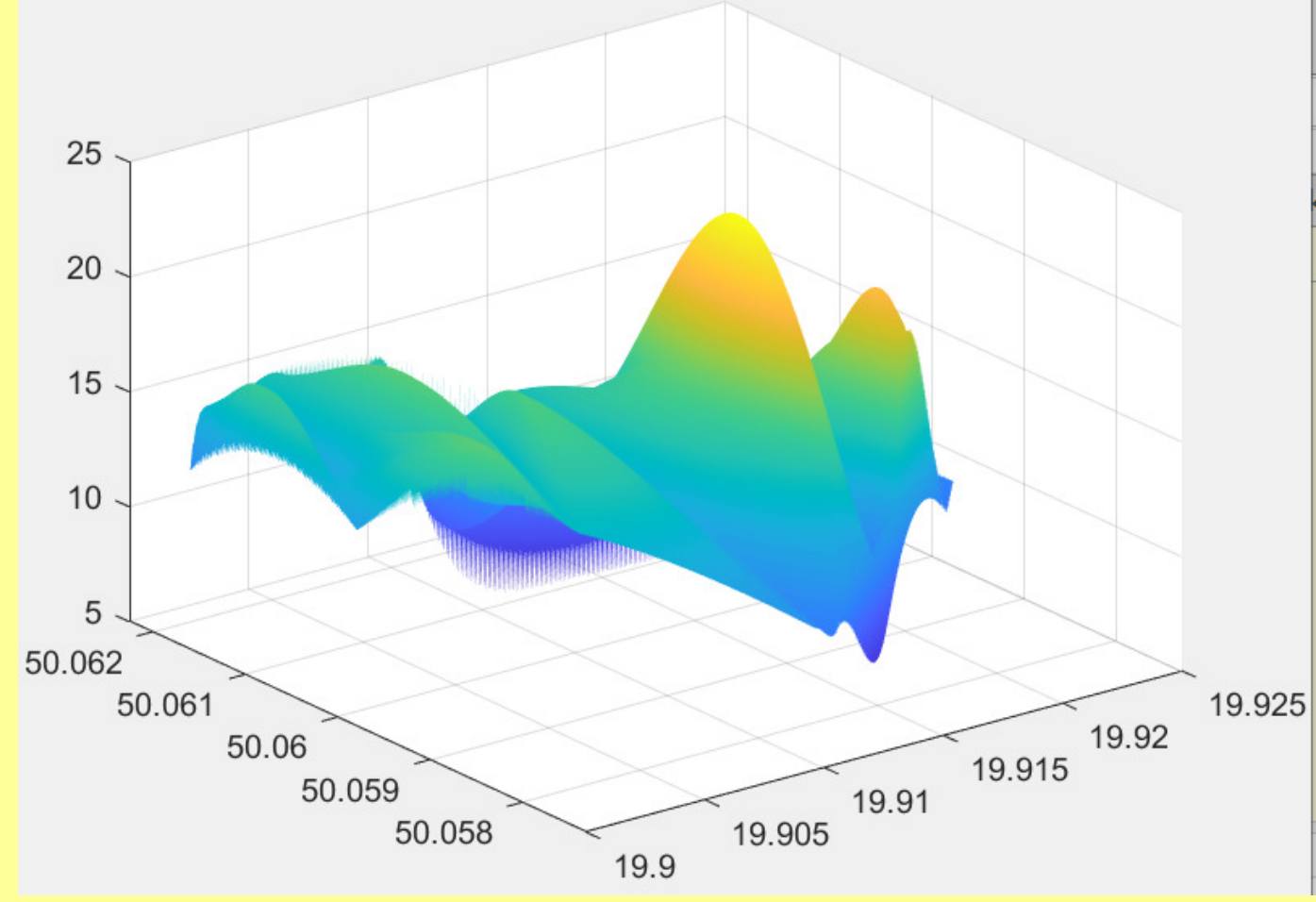

15Matlab